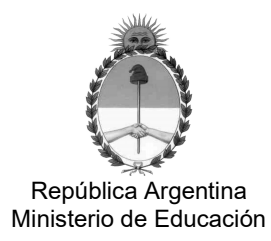

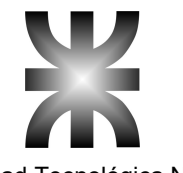

República Argentina Universidad Tecnológica Nacional Ministerio de Educación Facultad Regional Chubut

## Expediente Nº 25/2.022 Contratacion Directa Nº 24/2.022

Hoja N° 1

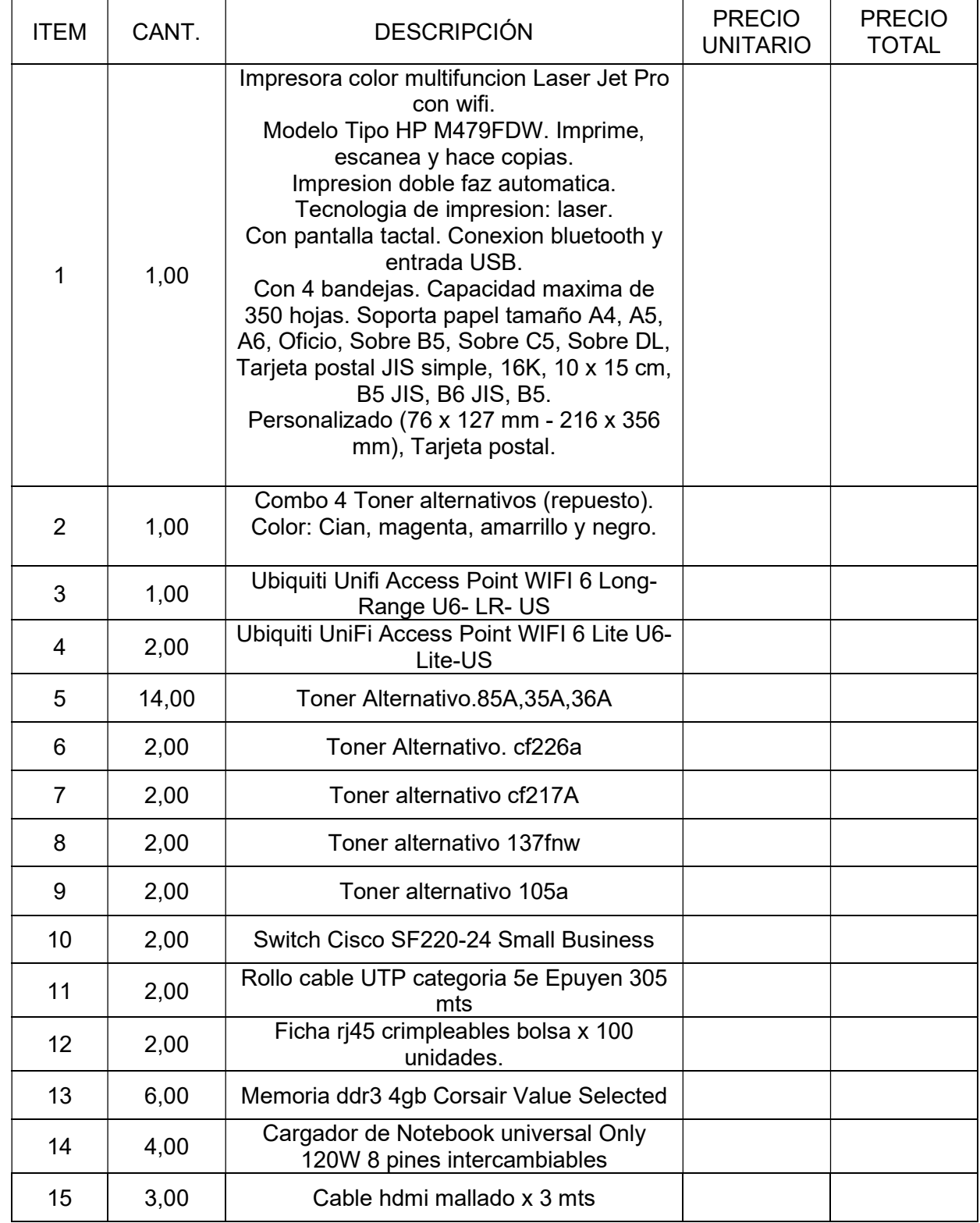

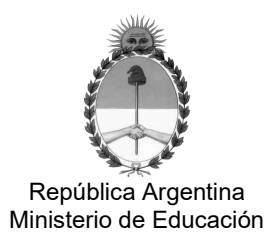

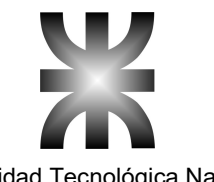

República Argentina Universidad Tecnológica Nacional Facultad Regional Chubut

Expediente Nº 25/2.022 Contratacion Directa Nº 24/2.022

Hoja N° 2

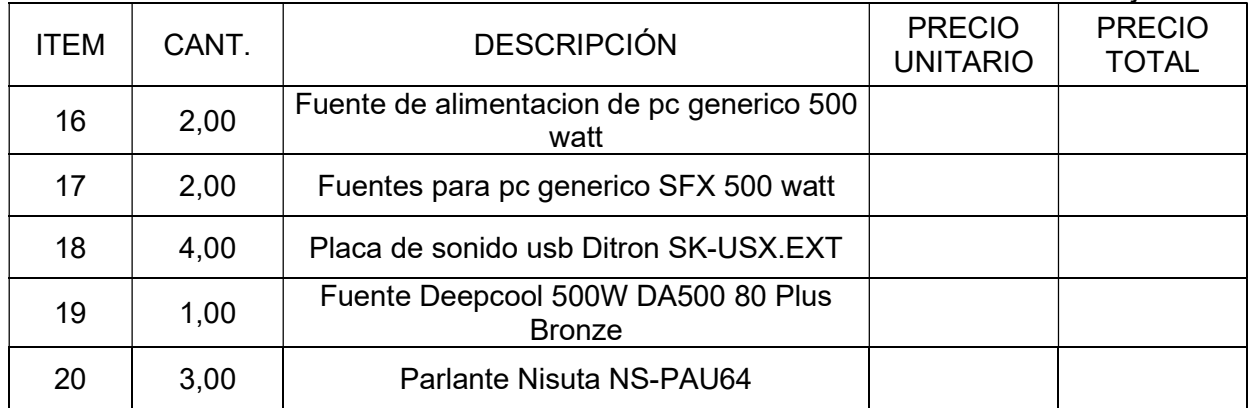

Importe Total: Son Pesos:

NOTA: Totalizar únicamente en la última hoja cuando sean más de una.

\_\_\_\_\_\_\_\_\_\_\_\_\_\_\_ \_\_\_\_\_\_\_\_\_\_\_\_\_\_\_\_\_ Sello Firma